[Datasets](#page-2-0) [Спирали](#page-4-0) [sky\\_data](#page-8-0) [MNIST](#page-9-0) [CIFAR](#page-13-0)

1 / 18

K ロ ▶ K @ ▶ K 할 ▶ K 할 ▶ 이 할 → 900

#### Нейронные сети, классификация 1 слой

#### С.И.Хашин http://math.ivanovo.ac.ru/dalgebra/Khashin/index.html

Ивановский государственный университет

. Иваново-2019

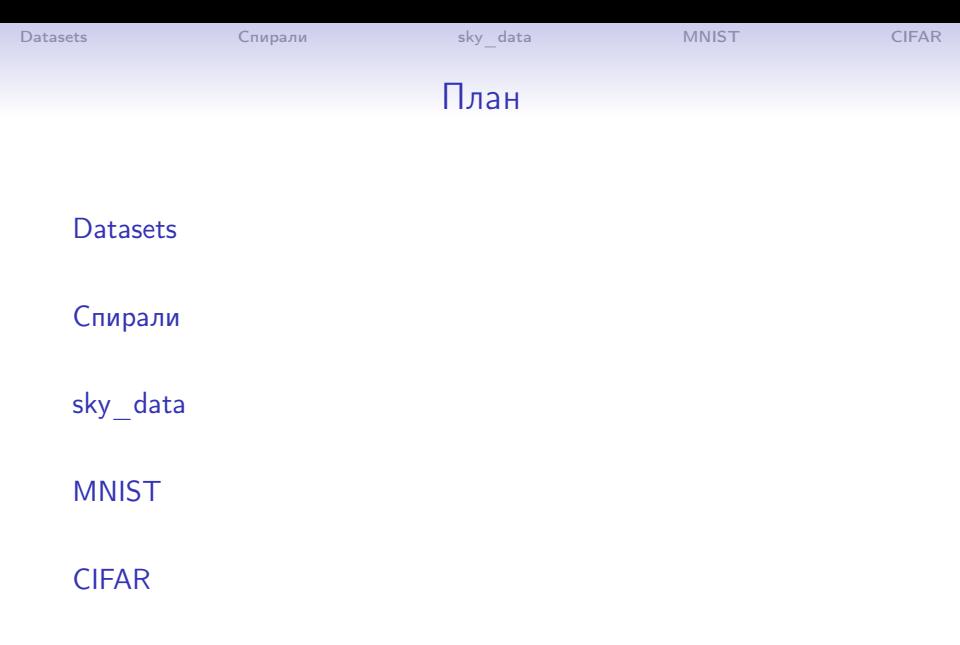

イロト イ団ト イミト イミト ニミー りんぴ 2 / 18

## Данные, 4 круга

4circles.csv

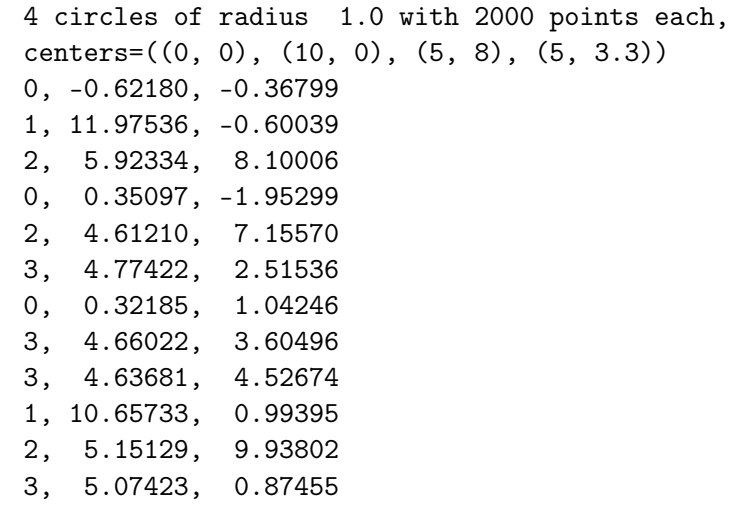

<span id="page-2-0"></span> $2990$ 3 / 18

K ロ ▶ K @ ▶ K 할 ▶ K 할 ▶ ... 할

## Данные, 4 круга

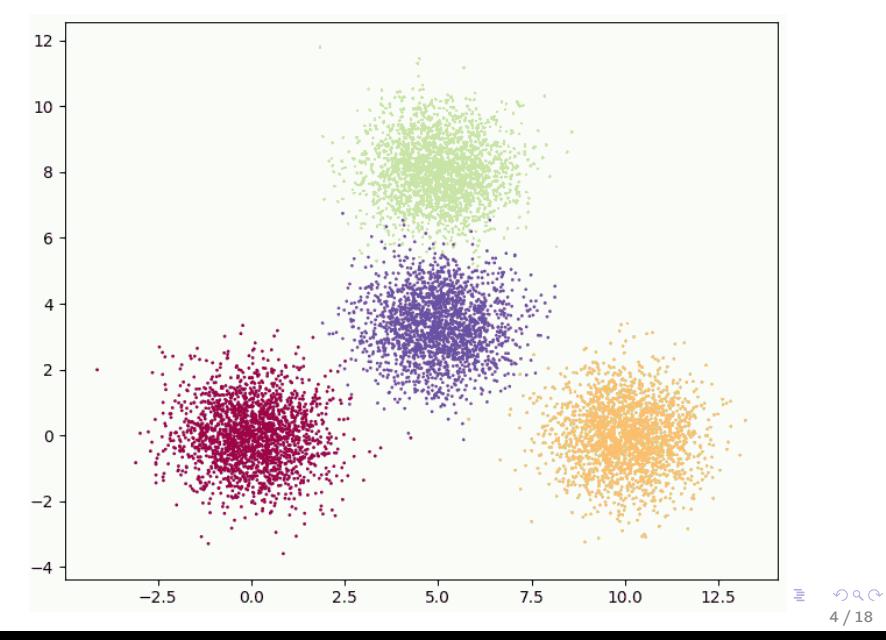

イロト 不優 ト 不思 ト 不思 トー 温

<span id="page-4-0"></span>5 / 18

 $QQ$ 

## Данные, спираль-3

spiral\_02\_03.csv

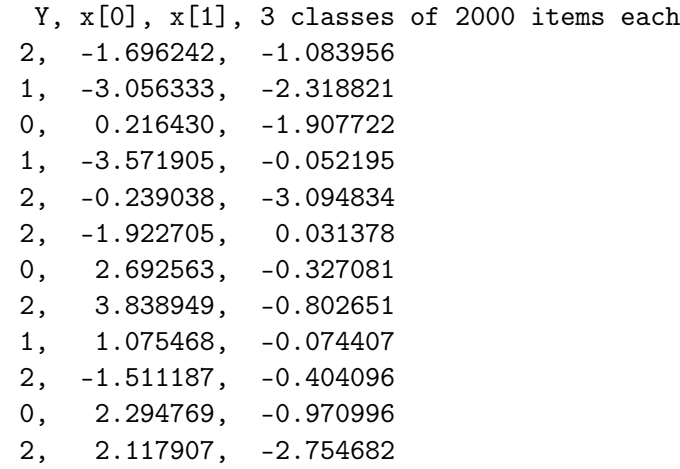

sky\_data

#### Данные, спираль-3

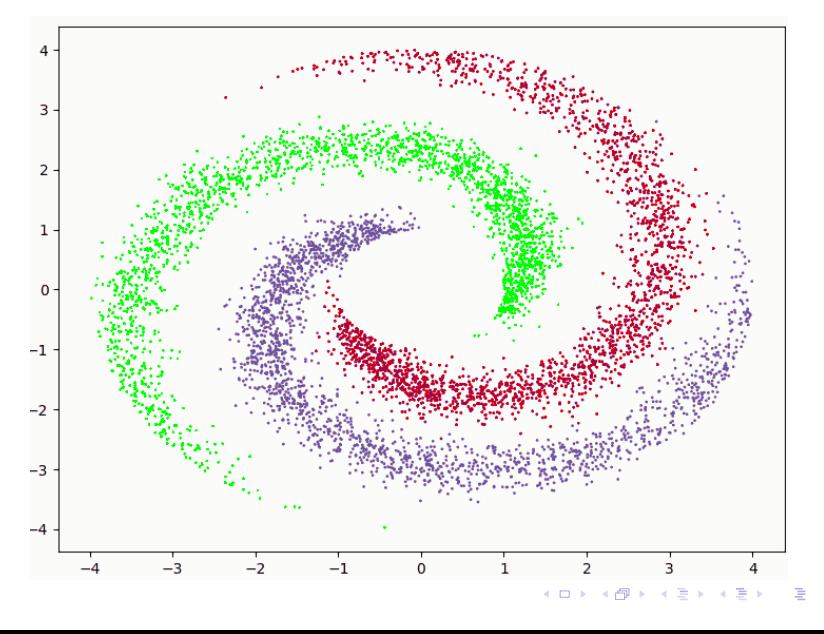

 $290$  $6/18$ 

## Данные, спираль-5

spiral\_02\_05.csv

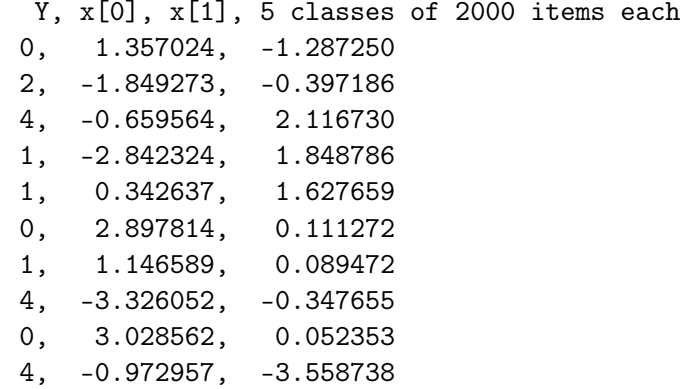

sky\_data

#### Данные, спираль-5

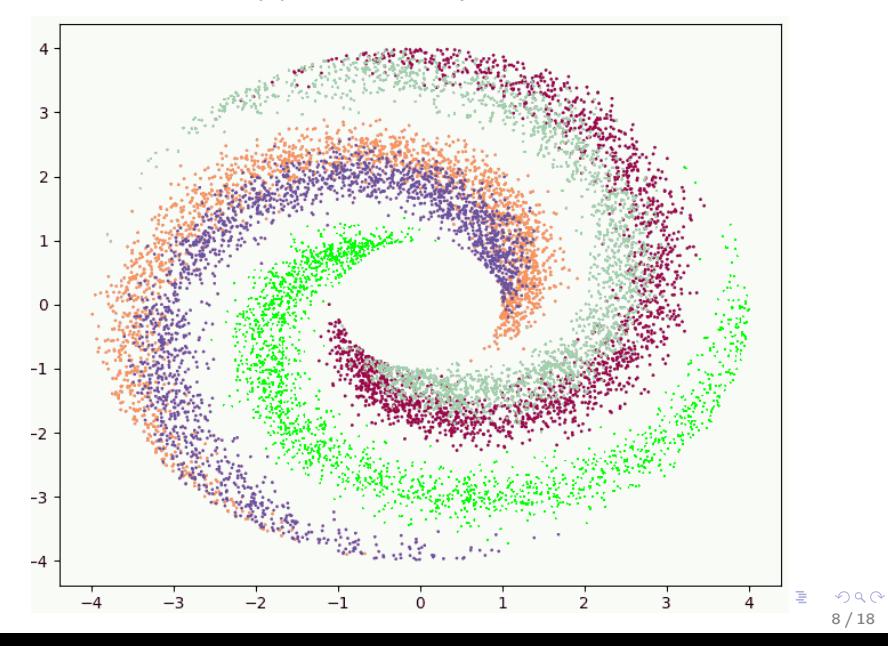

#### Данные, sky\_data

sky\_data.csv 10000 записей о звездах (STAR), галактиках (GALAXY) и квазарах (QSO) Тип объекта — в столбце 'class'. Распознавание надо вести по столбцам ['ra', 'dec', 'u', 'g', 'r', 'i', 'z', 'run', 'camcol', 'field']. Данные в файле имеют такой вид:

objid,ra,dec,u,g,r,i,z,run,rerun,camcol,field,specobjid,... 1.23765E+18,183.5313257,0.08969303,19.47406,17.0424,... 1.23765E+18,183.5983705,0.135285032,18.6628,17.21449,... 1.23765E+18,183.6802074,0.126185092,19.38298,18.19169,... 1.23765E+18,183.8705294,0.049910685,17.76536,16.60272,...

<span id="page-8-0"></span>...

## Данные, MNIST, рукописные цифры

```
data = np.load("mnist_std.npz")Y, X = data['Y'], data['X']print('Y:', Y.shape)print('X:', X.shape)
```
- $> Y$ : (70000.)
- $> X: (70000, 784)$

Замечание 1. Данные в массивах Y, X типа np.uint8, то есть однобайтовые беззнаковые. Следовательно, из нельзя умножить, например, на 0.1.

Замечание 2. Данные по каждой цифре развернуты в строку. Для получения матрицы 3-мерного массива 70000\*28\*28:

```
X = X.read = ((-1, 28, 28))
```
# Данные, MNIST, рукописные цифры

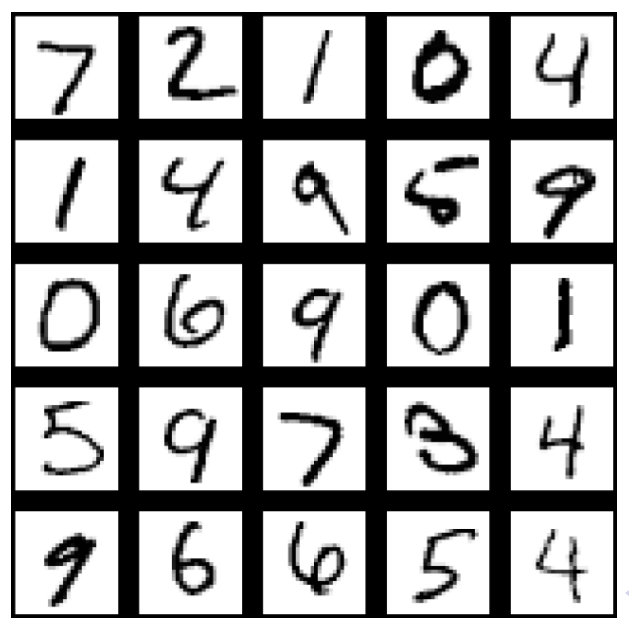

 $2Q$ 11 / 18

E.

# Данные, MNIST, рукописные цифры

Для борьбы с переобучением данные разбиваются на 2 части: train (тренировочные) и test (проверочные):

 $X_t$  atrain =  $X$ [:60000] # первые 60К изображений  $Y_{\text{train}} = Y[:60000]$ 

 $X_t$  =  $X[60000:]$  # остальные 10К изображений Y test =  $Y[60000:]$ 

## Сохранить монохромное png

```
from PIL import Image
```

```
def save_png(a, fname):
 b = a.copy()b[b<0]=0
 b[b>255]=255
 b = b.round().astype(np.utilnt8)imgOut = Image.formatary(b, 'L')imgOut.save(fname)
```

```
for i in range(10):
save_png(X[i].reshape((28,28)), f'MNIST_{i:04d}.png')
```
## Данные, CIFAR-10

```
data = np.load("CIFAR10_std.npz")Y, X = data['Y'], data['X']print('Y:', Y.shape)print('X:', X.shape)
```
- $> Y$ : (60000.)
- $> X: (60000, 3072)$

Замечание 1. Данные в массивах Y, X типа np.uint8, то есть однобайтовые беззнаковые. Следовательно, из нельзя умножить, например, на 0.1.

Замечание 2. Данные по каждой цифре развернуты в строку. Для получения матрицы 4-мерного массива 60000\*3\*32\*32:

```
X = X.read = ((-1, 3, 32, 32))
```
sky data

## Данные, CIFAR-10

Все картинки разбиты на 10 типов:

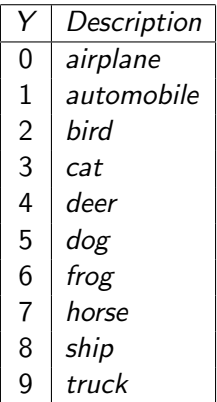

Метки - в массиве Y.

[Datasets](#page-2-0) [Спирали](#page-4-0) [sky\\_data](#page-8-0) [MNIST](#page-9-0) [CIFAR](#page-13-0)

## Данные, CIFAR-10

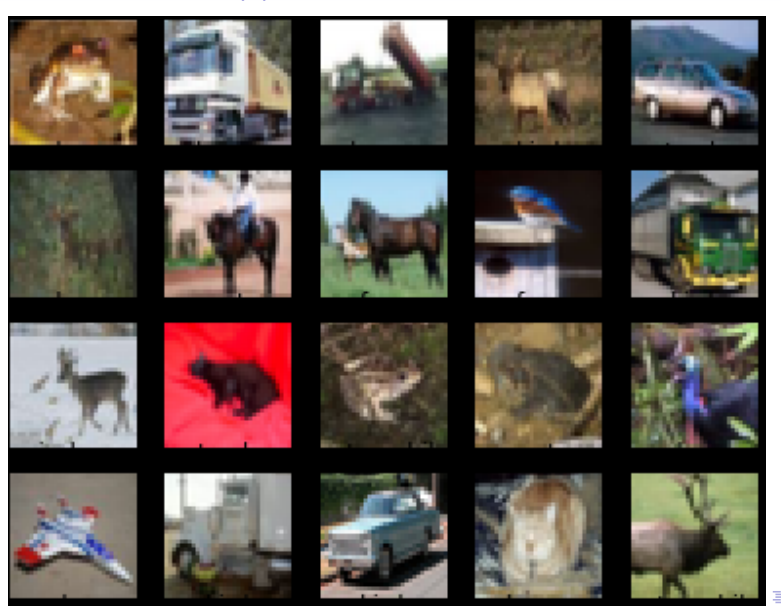

 $299$ 16 / 18

## Данные, CIFAR-10

Для борьбы с переобучением данные разбиваются на 2 части: train (тренировочные) и test (проверочные):

 $X_t$  atrain =  $X$ [:50000] # первые 50К изображений  $Y_{\text{train}} = Y[:50000]$ 

 $X_t$  =  $X_{0000:}$  # остальные 10К изображений Y test =  $Y[50000:]$ 

#### Сохранить RGB-png

from PIL import Image

```
def save_png3(a, fname): # сохранить a в виде png
a = a.astype(np.uint8)
if a.\text{shape}[0] == 3:
  b = np{\text{.zeros}}((a,\text{shape}[1],a,\text{shape}[2],3),\text{dtype=np.\text{uint8}})for i in range(3):
      b[\ldots,i] = a[i]else: b=a
imgOut = Image.fromarray(b, 'RGB')imgOut.save(fname)
```

```
for i in range(10):
save_png3(X[i].reshape((3,32,32)), f'CIFAR_{i:04d}.png')
```